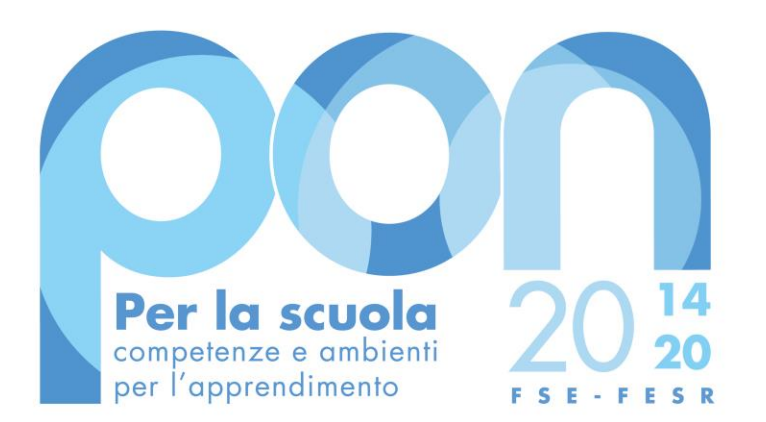

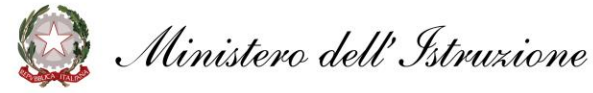

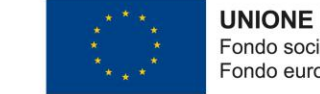

**UNIONE EUROPEA** Fondo sociale europeo Fondo europeo di sviluppo regionale

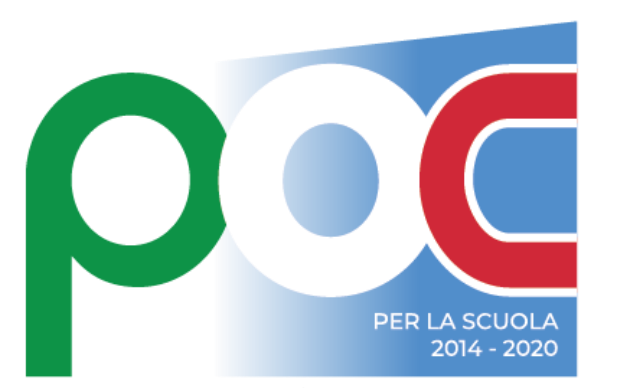

Programma Operativo Complementare

# GUIDA PER LA PRESENTAZIONE DELLA CANDIDATURA

**Avviso pubblico n. 33956/2022 per la realizzazione di percorsi educativi volti al potenziamento delle competenze delle studentesse e degli studenti e per la socialità e l'accoglienza**

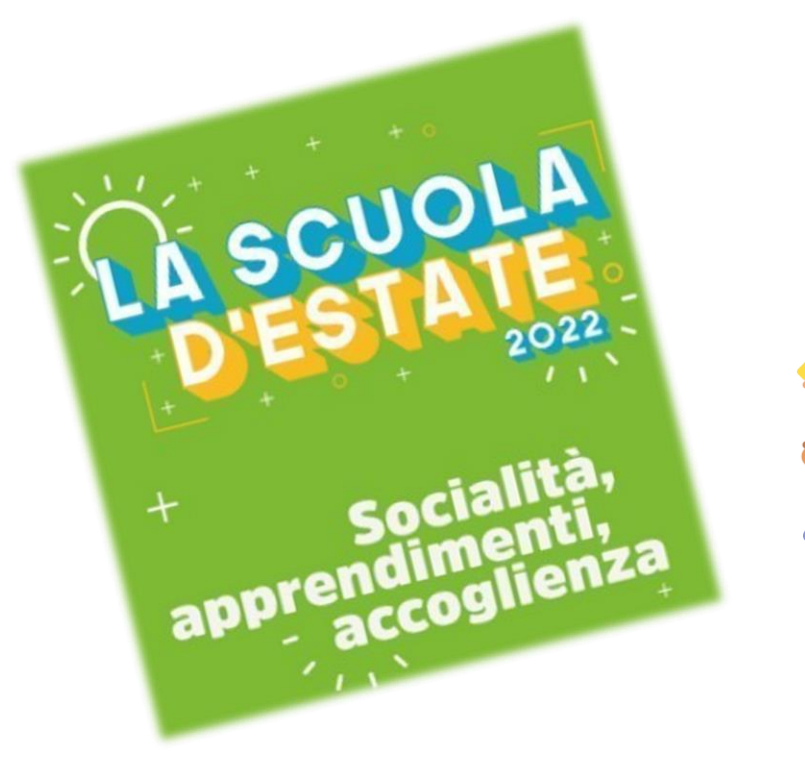

L'Avviso intende rafforzare l'offerta formativa per gli anni 2021-2022 e 2022-2023 attraverso percorsi educativi con l'obiettivo di:

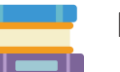

- Migliorare le competenze di base di studenti e studentesse e ridurre il divario digitale;

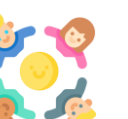

Promuovere la socialità e sostenere l'aggregazione di studentesse e studenti;

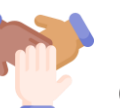

- Favorire l'accoglienza, l'inserimento e l'alfabetizzazione linguistica degli alunni provenienti da contesti migratori, in particolare dei profughi ucraini

*Risorse PON Per la Scuola 14-20 (Asse 1-FSE) + POC Per la Scuola (FDR)*

## **Beneficiari dell'Avviso**

- Le **istituzioni scolastiche statali del primo ciclo di istruzione** (scuole primarie e secondarie di primo grado);
- Le **istituzioni scolastiche statali del secondo ciclo di istruzione** (scuole secondarie di secondo grado);
- Le **scuole paritarie «non commerciali» primarie e secondarie di primo e di secondo grado** di cui alla legge 10 marzo 2000, n. 62 **(**n.b. le scuole paritarie devono essere presenti nell'anagrafica del sistema informativo SIDI e devono dichiarare di non aver presentato, per il presente avviso, altre candidature per scuole dello stesso plesso);
- Si precisa che il **riconoscimento della condizione di scuola paritaria "non commerciale"** deve essere stato acquisito in data anteriore a quella della candidatura.

Tale condizione sarà verificata dagli Uffici Scolastici Regionali di competenza

● I **Centri Provinciali per l'Istruzione degli Adulti** (CPIA);

### **Destinatari dell'Avviso**

● **Studentesse e gli studenti, le adulte e gli adulti** iscritti nei percorsi di istruzione primaria, secondaria e per gli adulti dell'istituzione scolastica beneficiaria del finanziamento

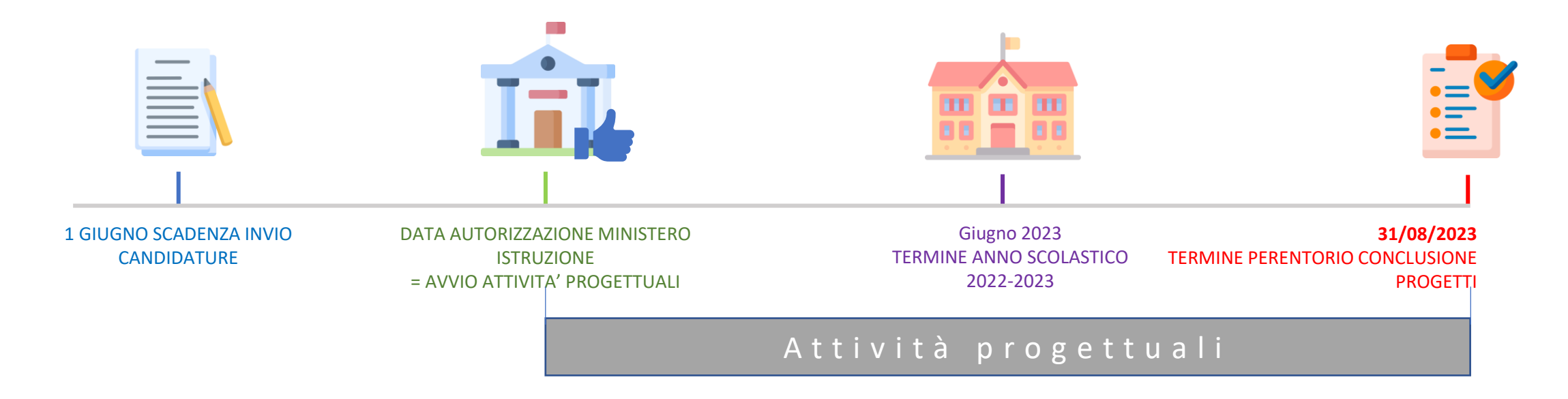

Per le finalità dell'avviso **si raccomanda (non obbligo)** di avviare gli interventi formativi già dal mese di giugno 2022, previa ricezione della nota di autorizzazione.

Gli interventi formativi possono essere svolti anche nel corso dei mesi estivi del 2023, ma devono terminare entro il 31 agosto 2023

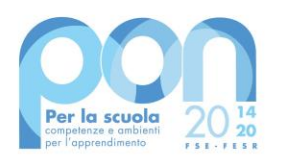

**Il massimale di spesa riconosciuto** a ciascuna istituzione scolastica statale o paritaria non commerciale è definito in base al numero di studenti presenti nell'organico di fatto 21-22 su SIDI o, nel caso delle scuole paritarie e dei CPIA, dalla dichiarazione caricata a sistema informativo.

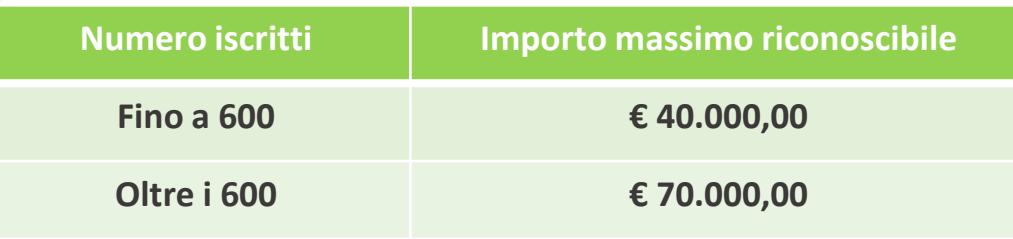

Il piano finanziario è determinato applicando la metodologia di semplificazione basata sull'opzione dei costi standard unitari (UCS). I progetti autorizzati a seguito del presente Avviso sono, pertanto, gestiti a costi sta*ndard.*

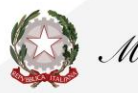

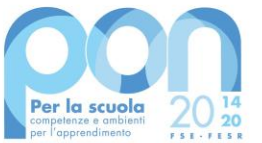

Azione 10.1.1 - Interventi di sostegno agli studenti con particolari fragilità, tra cui anche gli studenti con disabilità e bisogni educativi speciali\_10.1.1A - Interventi per la riduzione della dispersione scolastica e per il successo scolastico degli studenti

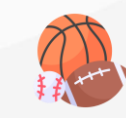

 $\sqrt{ }$ 

Educazione motoria, sport, gioco didattico

Musica e canto

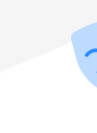

Arte, scrittura creativa, teatro

Educazione alla legalità e ai diritti umani

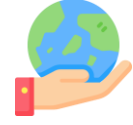

Educazione alla cittadinanza attiva e alla cura dei beni comuni

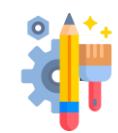

Laboratorio creativo e artigianale per la valorizzazione dei beni comuni

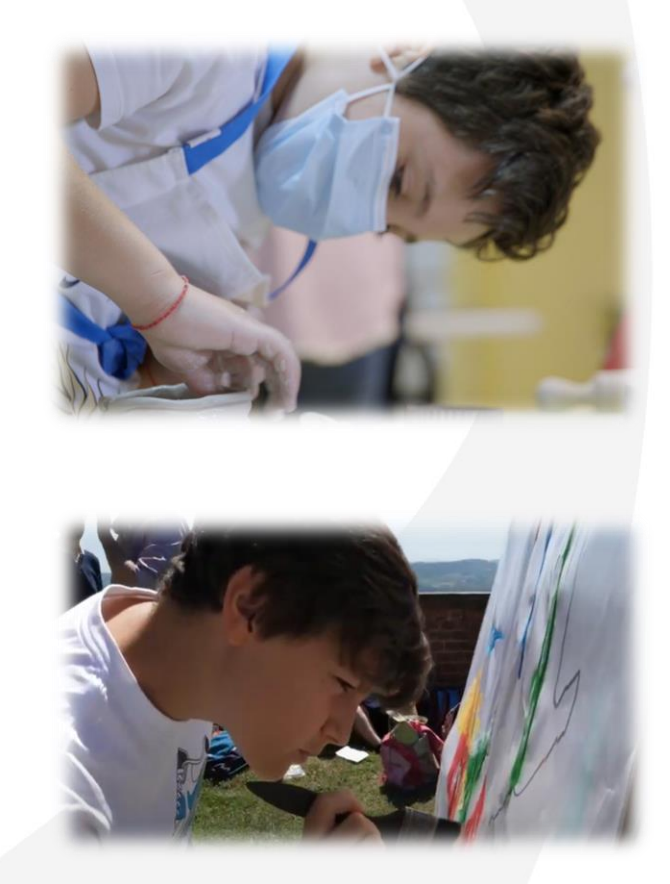

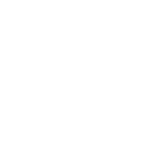

**M O D U L I** 

NOD<br>

 $\overline{a}$ 

Socialità, apprendimenti e accoglienza **6** 

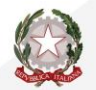

- Azione 10.2.2 Azioni di integrazione e potenziamento delle aree disciplinari di base con particolare riferimento al I e II ciclo 10.2.2A Competenze di **base**
- Azione 10.3.1 (CPIA) Percorsi per adulti finalizzati al recupero dell'istruzione di base, al conseguimento di qualifica/diploma professionale o qualificazione professionale e alla riqualificazione delle competenze con particolare riferimento alle TIC 10.3.1A - Percorsi per Adulti - CPIA

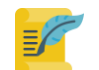

• Competenza Alfabetica funzionale (potenziamento della lingua italiana, scrittura creativa, comunicazione, etc.)

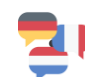

• Competenza Multilinguistica (potenziamento della lingua straniera, delle lingue classiche, etc.)

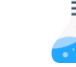

щ  $\overline{\mathsf{N}}$  $\mathbf{z}$ ш

• Competenza in Scienze, Tecnologie, Ingegneria e Matematica (STEM) (potenziamento in matematica, scienze, tecnologia, etc.)

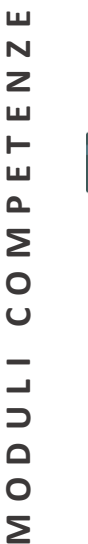

 $\cup$  $\overline{\phantom{0}}$  $\overline{\phantom{0}}$  $\Rightarrow$  $\Box$  $\circ$ Σ

• Competenza Digitale (potenziamento delle competenze digitali e di informatica, *coding* e robotica, *tinkering e making, media education*, etc.)

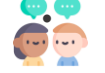

• Competenza Personale, sociale e capacità di imparare a imparare (potenziamento di storia e geografia, potenziamento sulle competenze trasversali e l'orientamento, competenze di vita *(life skills*), etc.)

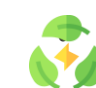

• Competenza in materia di Cittadinanza (educazione alla sostenibilità ambientale, alla legalità, alla cittadinanza attiva, laboratori di service *learning, debate, hackathon*, etc.)

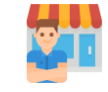

• Competenza Imprenditoriale (educazione all'imprenditorialità, potenziamento delle attività di laboratorio professionalizzanti, etc.)

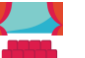

• Competenza in materia di Consapevolezza ed espressione culturale (educazione all'arte, al teatro, al cinema, alla musica, educazione motoria e sportiva, etc.)

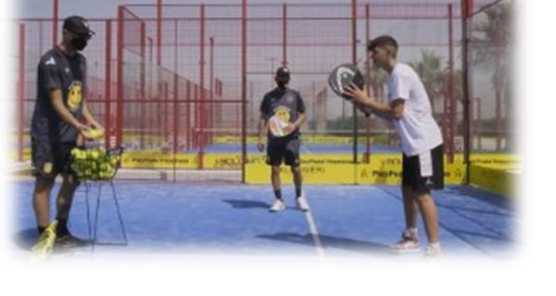

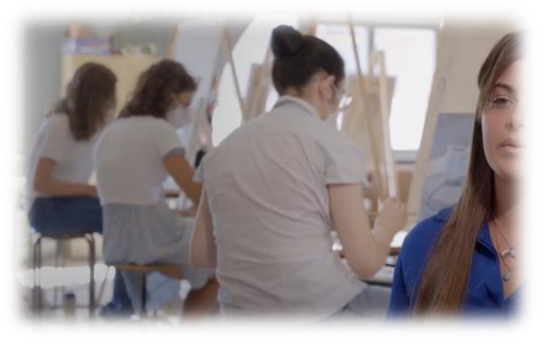

# **Come candidarsi**

**La proposta progettuale deve essere inoltrata sul sistema GPU (Gestione degli Interventi) e successivamente deve essere firmata digitalmente e trasmessa sul sistema SIF 2020 (Sistema Informativo Fondi)**

Scadenza invio GPU/SIF 2020 = ore 15.00 del giorno 1° giugno 2022

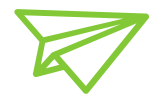

#### **Chi può inviare la candidatura**

La proposta progettuale è inviata dal DS, per le scuole statali, e dal Coordinatore, per le scuole paritarie **non commerciali o,su loro delega, dal DSGA**

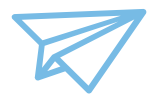

#### **Chi** ha accesso al sistema **GPU**

Per ogni istituzione scolastica sono abilitati, in automatico dal SIDI, sia il Dirigente scolastico sia il Direttore **dei servizi generali e amministrativi che, selezionando il link "Gestione degli interventi" entrano nel** Sistema GPU. DS e DSGA utilizzano le stesse credenziali con cui si accede su SIDI per gli altri servizi **informatici del Ministero dell'istruzione**

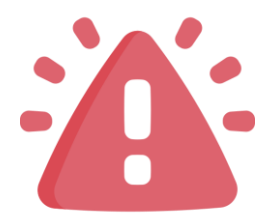

Le istituzioni scolastiche statali e paritarie non commerciali devono procedere alla generazione del CUP, inserendolo all'interno dello specifico campo della candidatura sulla base del relativo template.

Per la generazione del CUP si può fare riferimento al:

**Codice Template**: 1812017,

**Nome Template**: SCUOLE progetti POC 2014-2020.

• Se la candidatura prevede percorsi formativi a valere su entrambe le sotto-azioni (10.1.1A – Interventi per la riduzione della dispersione scolastica e per il successo scolastico degli studenti -e 10.2.2A – Competenze di base) la stessa sarà composta da due differenti progetti per i quali dovranno essere "generati " due distinti CUP. Ogni CUP dovrà far riferimento al **valore finanziario del singolo progetto** ovvero al valore complessivo dei moduli corrispondenti alla specifica sotto azione di riferimento

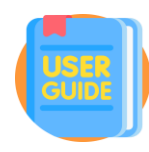

# Linee guida per la Candidatura Avviso 33956/2022

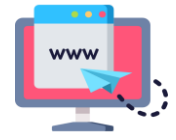

La documentazione di riferimento dell'Avviso, i Manuali Operativi, le FAQ, etc, sono consultabili sulla Pagina web dedicata al PON «Per la scuola 2014 - 2020» <https://www.istruzione.it/pon/>

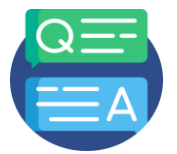

Servizio *ticketing* Manuale [operativo-Ticket](https://www.miur.gov.it/documents/20182/2437770/Manuale_Ticket_Assistenza_AdG-scuole_ver2+.pdf/bb9f8adb-632a-d486-3db6-f3b0baad802d?pk_vid=5f328249eed6b92f1620131681ab11bf) assistenza

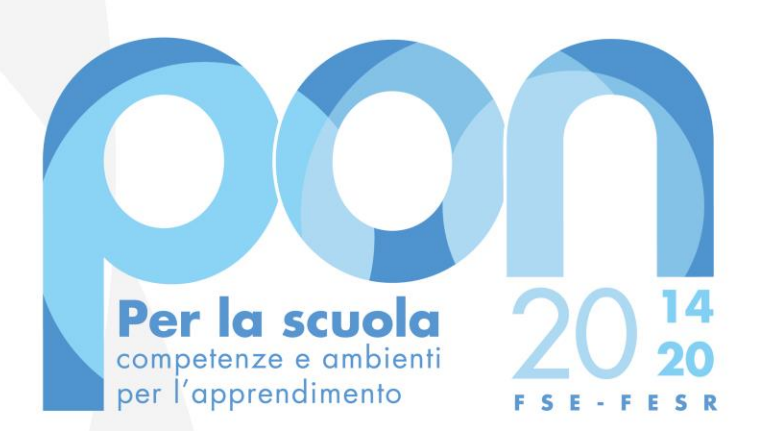

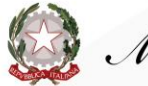

Ministero dell'Istruzione

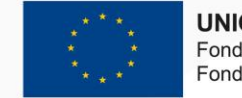

**UNIONE EUROPEA** Fondo sociale europeo Fondo europeo di sviluppo regionale

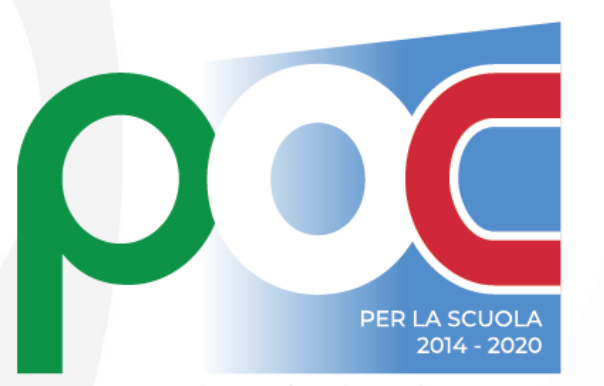

Programma Operativo Complementare

# **Ministero dell'Istruzione**

**Unità di Missione del PNRR Ufficio IV -** *Programmazione e gestione dei fondi strutturali europei e nazionali per lo sviluppo e la coesione sociale nel settore dell'istruzione*